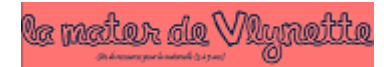

Mets les chouchous correctement sur la clave pour continuer comme sur le modèle :

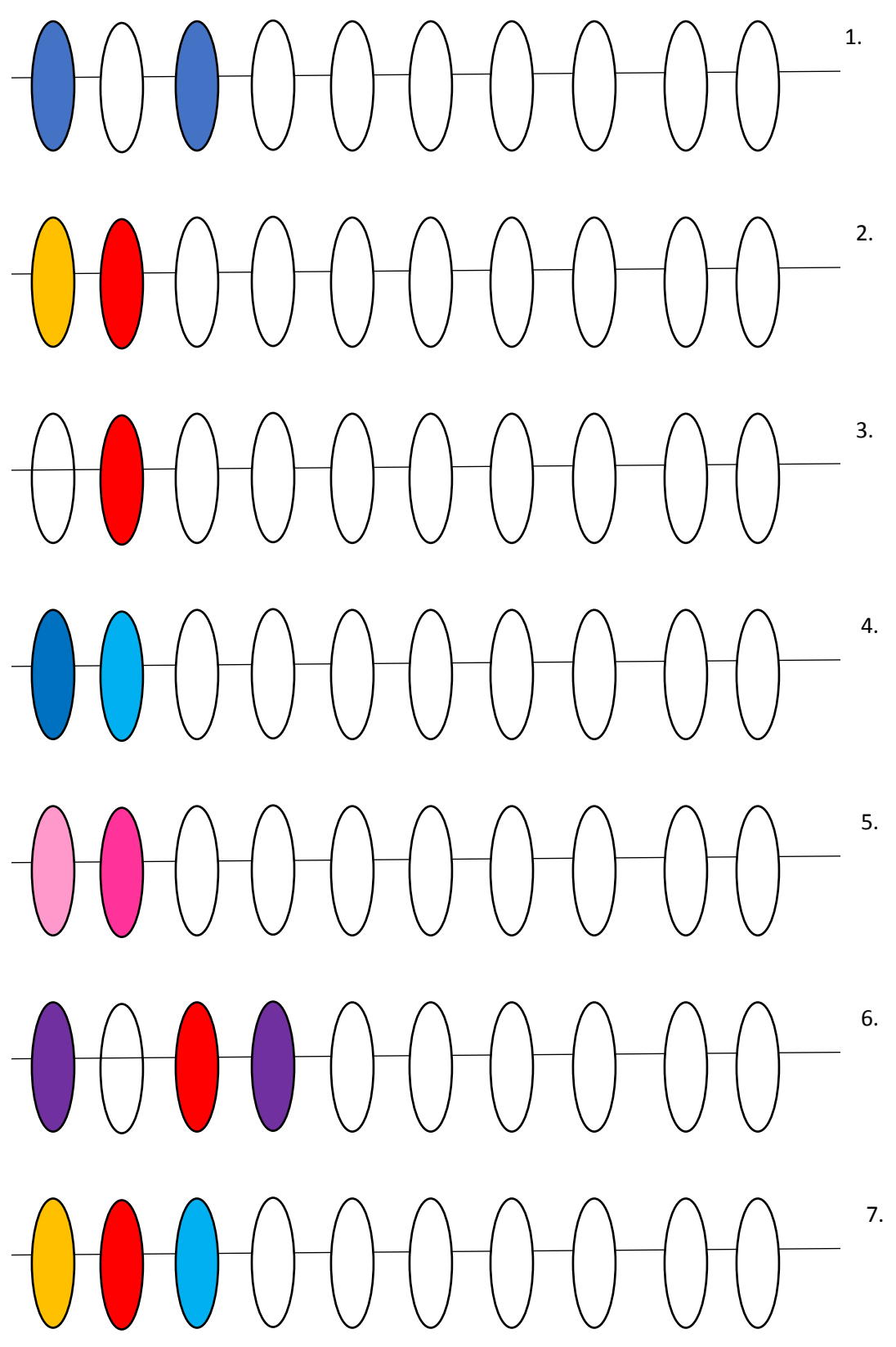